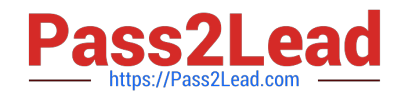

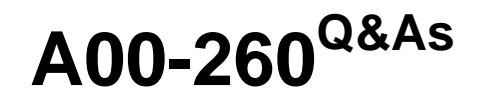

SAS Data Integration Development

# **Pass SASInstitute A00-260 Exam with 100% Guarantee**

Free Download Real Questions & Answers **PDF** and **VCE** file from:

**https://www.pass2lead.com/a00-260.html**

# 100% Passing Guarantee 100% Money Back Assurance

Following Questions and Answers are all new published by SASInstitute Official Exam Center

**63 Instant Download After Purchase** 

- **@ 100% Money Back Guarantee**
- 365 Days Free Update
- 800,000+ Satisfied Customers

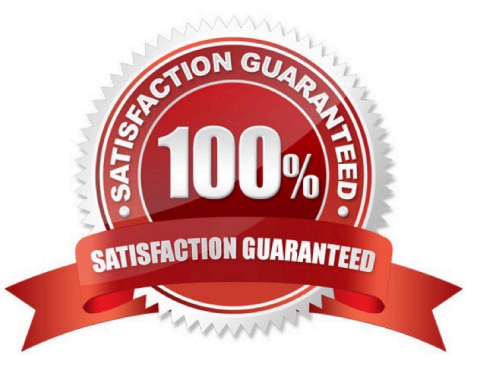

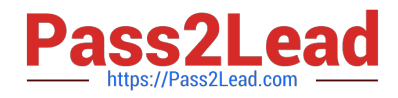

#### **QUESTION 1**

Which definition cannot be imported using a SAS Metadata Bridge?

- A. Server definition
- B. Library definition
- C. Table definition
- D. Column Definition

Correct Answer: A

#### **QUESTION 2**

In SAS Data Integration Studio, the SCD Type 2 Loader transformation will do which of the following?

- A. find row matches using the business key
- B. find row matches using generated cluster numbers
- C. find non-standard values using a generated key
- D. find non-standard values using a business key

Correct Answer: A

#### **QUESTION 3**

A user needs to find out who has the SAS Data Integration Studio job "Create Tables" checked out. What action should the user perform?

A. They need to select the "Properties" menu option and then the "Advanced" tab for the SAS Data Integration Studio job "Create Tables" within Data Integration studio.

B. They need to select the History menu option for the SAS Data Integration Studio job "Create Tables" once it has been checked in.

C. They need to select the History menu option for the SAS Data Integration Studio job "Create Tables".

D. They are not able to find out who has the SAS Data Integration Studio job "Create Tables" in checked out status because they are not an administrator.

Correct Answer: C

## **QUESTION 4**

The Platform Process Manager server is part of the Platform Suite for SAS. Which statement is FALSE regarding the

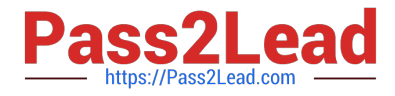

#### Platform Process Manager server?

A. The server enables you to schedule jobs using a variety of recurrence criteria and dependencies on other jobs, time events, or file events.

B. The server enables you to schedule jobs using a variety of recurrence criteria but does NOT allow you to specify any type of dependencies.

C. The Flow Manager application (part of the Platform Suite for SAS) can be used to manage already scheduled jobs.

D. Metadata for the Platform Process Manager server must be defined and must include the network address or host name of a machine as well as the port number for the server.

Correct Answer: B

### **QUESTION 5**

How do you enable performance statistics for a SAS Data Integration Studio job?

- A. Define Collect Runtime Statistics on the SAS Data Integration Studio job.
- B. Define Collect Table Statistics on the SAS Data Integration Studio job.
- C. Define Collect Diagnostics on the SAS Data Integration Studio job.
- D. Define Collect Table Statistics on the SAS Data Integration Studio options.

Correct Answer: A

[Latest A00-260 Dumps](https://www.pass2lead.com/a00-260.html) [A00-260 PDF Dumps](https://www.pass2lead.com/a00-260.html) [A00-260 Study Guide](https://www.pass2lead.com/a00-260.html)